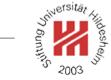

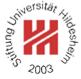

# XML and Semantic Web Technologies II. XML / 3. XML Namespaces

Lars Schmidt-Thieme

Information Systems and Machine Learning Lab (ISMLL) Institute of Economics and Information Systems & Institute of Computer Science University of Hildesheim http://www.ismll.uni-hildesheim.de

# young 2003

### DTD Integration / Example (1/9)

- <?xml version="1.1"?>
- 2<!DOCTYPE article SYSTEM "article.dtd">
- 3<article>
- 4 <title>What others say</title>
- A short overview of basic and most important XML technologies
- 。 is given in ...
- 。Also useful is ...
- "</article>
- Figure 1: Sample article document.
- 1 <!ELEMENT article (#PCDATA | strong | em | title)\* >
  2 <!ELEMENT strong (#PCDATA)>
  3 <!ELEMENT em (#PCDATA)>
  4 <!ELEMENT title (#PCDATA | strong | em)\* >

```
Figure 2: Sample article DTD article-separat.dtd.
```

# DTD Integration / Example (2/9)

- <?xml version="1.1"?>
- 2<!DOCTYPE book SYSTEM "books.dtd">
- 3<book>
- 4 <author><fn>Erik T.</fn><sn>Ray</sn></author>
- s <title>Learning XML</title>
- 。<year edition="2">2003</year>
- 7 **</book>**

Figure 3: Sample book document.

Figure 4: Sample book DTD books.dtd.

Lars Schmidt-Thieme, Information Systems and Machine Learning Lab (ISMLL), University of Hildesheim, Germany, Course on XML and Semantic Web Technologies, summer term 2012

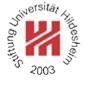

# DTD Integration / Example (3/9)

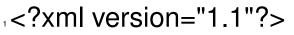

- 2<!DOCTYPE article SYSTEM "article.dtd" [
- Section 1 Section 2 Section 2 Sec
- 4 %books;

# 5]>

#### «<article>

- ~ <title>What others say</title>
- A short overview of basic and most important XML technologies
- , is given in
- 10 <book>
- 12 <title>Learning XML</title>
- 14 </book>
- Also useful is ...
- 16 </article>

Figure 5: Combined article and book document.

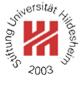

Lars Schmidt-Thieme, Information Systems and Machine Learning Lab (ISMLL), University of Hildesheim, Germany, Course on XML and Semantic Web Technologies, summer term 2012

DTD Integration / Example (4/9)

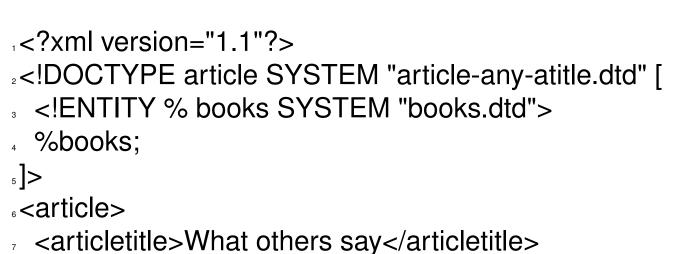

Figure 6: Combined article and book document (first 7 lines).

```
<!ELEMENT article ANY >
<<!ELEMENT strong (#PCDATA)>
<<!ELEMENT em (#PCDATA)>
<<!ELEMENT articletitle (#PCDATA | strong | em)* >
```

```
Figure 7: Modified article DTD article-any-atitle.dtd.
```

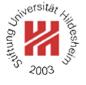

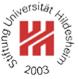

#### DTD Integration / Example (5/9)

This is a cumbersome approach as

- original DTDs have to be modified: element names (booktitle) and element content models (article),
- $\bullet$  documents have to be partly recoded (title  $\rightarrow$  booktitle),
- every position where elements from another DTD should be allowed,
  - either the content model has to be changed to ANY (which is much too lax)
  - or the specific elements of the other DTD have to be included (which affords customization for each DTD to allow elements from).
- What we want to say is
  - "<title>What others say</title>" (line 7) belongs to article DTD,
  - "<title>Learning XML</title>" (line 12) belongs to book DTD,
- i.e., attach DTDs to element names.

Lars Schmidt-Thieme, Information Systems and Machine Learning Lab (ISMLL), University of Hildesheim, Germany, Course on XML and Semantic Web Technologies, summer term 2012

# Young 2003

#### XML Namespaces

For "mixing vocabularies" XML Namespaces have been designed. They provide mechanisms for

- marking elements and attributes with namespaces and
- validating documents with elements and attributes from different namespaces (mostly in conjunction with XML Schema)

version: Namespaces in XML 1.1 (W3C Recommendation, 2nd ed., 2006/08/16)

A namespace is identified by an (absolute) IRI reference.

Expanded name: pair of

- namespace IRI (namespace name) and
- local name.

**Declaration of Namespace Prefixes** 

Namespace attribute to declare namespace prefixes:

```
\langle NamespaceAtt \rangle := ( xmlns | xmlns : \langle NCName \rangle ) = " \langle IRI \rangle "
```

```
\langle NCName \rangle = non-colonized name (i.e., without ":"s).
```

Scope: element it is attribute of.

Without prefix defines **default namespace**.

Implicitly declared prefixes:

- xml: http://www.w3.org/XML/1998/namespace
- xmlns: http://www.w3.org/2000/xmlns/

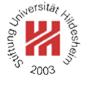

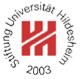

#### Namespace Usage

**Qualified name** (*QName*): name subject to namespace interpretation (maybe prefixed, maybe unprefixed).

```
\langle QName \rangle := NCName | (\langle NamespacePrefix \rangle : \langle NCName \rangle)
```

A prefix associates the name of an element or attribute with a namespace.

Default namespace applies

- to the element it is attribute of (if it is unprefixed) and
- to all nested elements (unless they are prefixed or the default namespace is overwritten).
- but not to unprefixed attributes.

DTD Integration / Example (6/9)

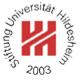

- <?xml version="1.1"?>
- 2<article xmlns="http://www.cgnm.de/xml/article.dtd"</pre>
  - xmlns:bk="http://www.cgnm.de/xml/books.dtd">
- 4 <title>What others say</title>
- A short overview of basic and most important XML technologies
- is given in
- ~ <bk:book>
- set <bk:author><bk:fn>Erik T.</bk:fn><bk:sn>Ray</bk:sn></bk:author>

- </bk:book>
- Also useful is ...
- </article>

Figure 8: Namespaces are used to differentiate elements from different DTDs (default namespace and prefix).

Lars Schmidt-Thieme, Information Systems and Machine Learning Lab (ISMLL), University of Hildesheim, Germany, Course on XML and Semantic Web Technologies, summer term 2012

DTD Integration / Example (7/9)

- <?xml version="1.1"?>
- 2<article xmlns="http://www.cgnm.de/xml/article.dtd">
- 3 <title>What others say</title>
- A short overview of basic and most important XML technologies
- s is given in
- solution of the second second seco
- ~ <author><fn>Erik T.</fn><sn>Ray</sn></author>
- <title>Learning XML</title>
- <year edition="2">2003</year>
- ₀ </book>
- Also useful is ...
- 12 </article>

Figure 9: Namespaces are used to differentiate elements from different DTDs (overwritten default namespace).

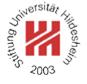

DTD Integration / Example (8/9)

- <?xml version="1.1"?>
- 2<!DOCTYPE article SYSTEM "article-any.dtd" [
- 3 <!ENTITY % books SYSTEM "books-bk.dtd">
  4 %books;
- 5]>
- article xmlns="http://www.cgnm.de/xml/article.dtd"
  - xmlns:bk="http://www.cgnm.de/xml/books.dtd">
- <sup>3</sup> A short overview of basic and most important XML technologies
- <sup>10</sup> is given in
- <br/>tt <br/>bk:book>
- <bk:author><bk:fn>Erik T.</bk:fn><bk:sn>Ray</bk:sn></bk:author>

- 15 </bk:book>
- Also useful is ...
- 17 </article>

Figure 10: Combined article and book document.

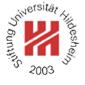

Lars Schmidt-Thieme, Information Systems and Machine Learning Lab (ISMLL), University of Hildesheim, Germany, Course on XML and Semantic Web Technologies, summer term 2012

DTD Integration / Example (9/9)

- !ELEMENT article ANY >
- $_{2}$  <!ATTLIST article
- xmlns CDATA #IMPLIED
- xmlns:bk CDATA #IMPLIED>
- <!ELEMENT strong (#PCDATA)>
- «<!ELEMENT em (#PCDATA)>
- v<!ELEMENT title (#PCDATA | strong | em)\* >

Figure 11: Modified article DTD article-any.dtd for use of pseudo-namespaces in DTDs.

<!ELEMENT bk:books (bk:book\*)>
<<!ELEMENT bk:book (bk:author+, bk:title, bk:year)>
<<!ELEMENT bk:author (bk:fn, bk:sn)>
<<!ELEMENT bk:fn (#PCDATA)>
<<!ELEMENT bk:sn (#PCDATA)>
<<!ELEMENT bk:title (#PCDATA)>
<<!ELEMENT bk:year (#PCDATA)>
<<!ATTLIST bk:year
</pre>

#### Figure 12: Modified books DTD books-bk.dtd for use of pseudo-namespaces in DTDs.

Lars Schmidt-Thieme, Information Systems and Machine Learning Lab (ISMLL), University of Hildesheim, Germany, Course on XML and Semantic Web Technologies, summer term 2012

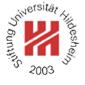

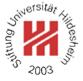

#### Summary

- XML namespaces are used to distinguish names of elements and attributes from different schemata / DTDs.
- XML namespaces are declared using the attribute xmlns: (prefix).
- XML namespaces declarations are valid starting from the element they are declared in.
- Elements and attributes are assigned to a namespace
  - either by using qualified names (prefix):(localname) or
  - the default namespace declared by the attribute xmlns.
- DTDs are not namespace-aware.

#### References

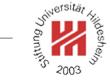